# **Josh.ai gives you the ability to create limitless options for aliasing rooms, devices, and scene trigger phrases.**

### **ADDING ALIASES FOR DEVICES & ROOMS**

On the device tile (and in the settings menu for each room), there's the option to add aliases depending on how your clients and the members of their family refer to things around their home. This feature allows you to add an unlimited number of nicknames so that no matter who talks to Josh, the system will interpret and execute the command. Click the gear icon  $\mathbb{Q}$  wherever you see it to access the settings menu and aliases.

#### **ADDING ALIASES FOR DEVICES & ROOMS**

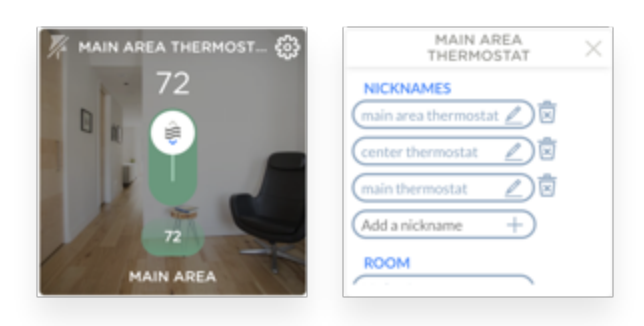

### **IN ROOMS**

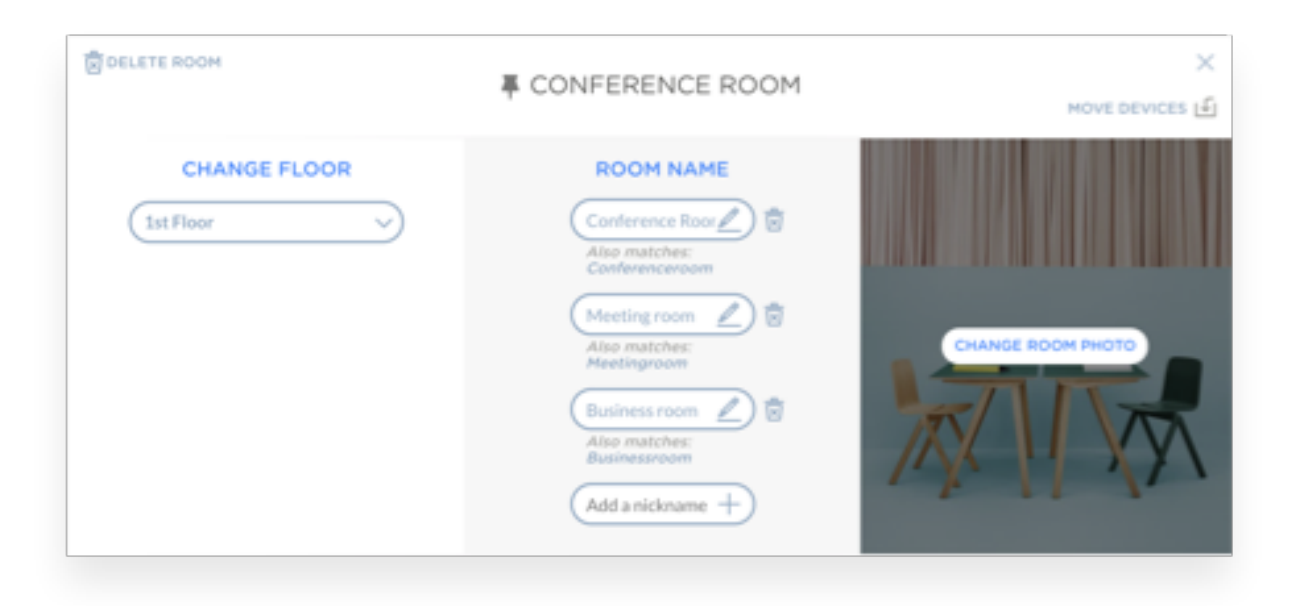

#### **ALIASING FOR SCENES**

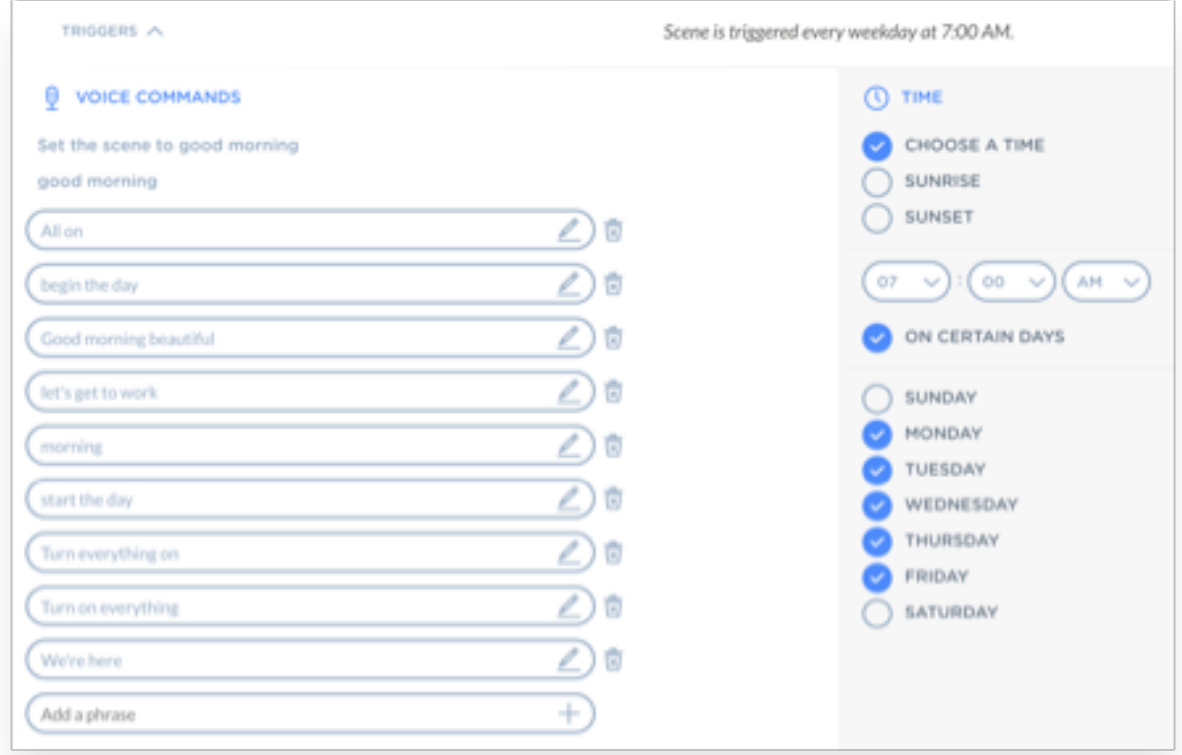

To create aliases for a "Good morning" scene, for example, you might add:

- Wake up time
- Start the day
- All on
- Morning
- I'm awake

This list can quickly get long, particularly when dealing with small changes such as:

- Good morning
- Morning
- Turn on good morning
- Activate good morning
- It's morning time
- Breakfast time

Although Josh will handle a lot of this for you, there are times you want to be specific, but not verbose. That's where conditional logic comes in. By making words like "good" optional, and adding alternative start phrases, you can condense this into a single line that reads:

### *[Turn on|Activate|It's] [Good] (morning|breakfast) [time]*

### **Josh.ai gives you the ability to create limitless options for aliasing rooms, devices, and scene trigger phrases.**

**REQUIRED ALIASES & PHRASING – (A|B|C|...)**

Required aliases or phrasing should be placed in **(parentheses)** and separated with the vertical bar |located under your delete key.

For example: If you're creating a scene to *"Turn on party time,"* you can add extra required verbs to initiate the scene:

# *(Turn|Activate|Initiate|Start|Power) [on] party time*

Now you can trigger your party time scene with any of the below variations:

- "Turn on party time"
- "Turn party time"
- $\bullet$  "Activate party time"
- "Activate on party time"
- $\bullet$  "Initiate party time"
- "Initiate on party time"
- "Start party time"
- "Start on party time"
- "Power party time"
- "Power on party time"

#### **CORRECTING FOR UNIQUE NAMES, PLURALITY, AND POSSESSIVES**

Another common example we see is the microphone hearing variations of family members' names depending on annunciation or accents. For example, the name "*Emily*" can also be heard as "*Emilio* | *Amelie* | *Emilia*" and more...

In order to cover all of your bases to trigger "Emily's home" you can format the trigger as:

# *(Emily~['s]|Emilio~['s]|Amelie~['s]|Emilia~['s]) home*

Adding the **~ (tilde)** character accepts the singular and plural forms of nouns, while the optional **['s]** in [bracket] notation covers the possessive case. Now, Josh will not only interpret and execute four different possible name options, but the four different variations of each name below as well. You've essentially covered sixteen different trigger commands in one!

The following variations of the command will now execute:

- "Emily home" ● "Emilys home"
- "Emilys' home"
- "Emily's home"
- "Emilio home"
- "Emilios home"
- "Emilios' home"
- "Emilio's home"
- "Amelie home"
- "Amelies home"
- "Amelies' home"
- "Amelie's home"
- "Emilia home"
- "Emilias home"
- "Emilias' home"
- "Emilia's home"

### **OPTIONAL ALIASES & PHRASING – [A|B|C|...]**

Optional aliases or phrasing can be added using **[bracket]** notation and separated using the same vertical bar. Brackets are often used with filler or non-essential words to trigger a scene. For example: Let's say you have a scene with the trigger, *"Turn on all of my backyard (sprinklers|irrigation)."* You can reformat this trigger as:

### *Turn on [all] [of] [my] backyard (sprinklers|irrigation)*

The following variations of the command will now execute:

- "Turn on backyard sprinklers"
- "Turn on backyard irrigation"
- "Turn on all backyard sprinklers"
- "Turn on all backyard irrigation"
- "Turn on my backyard sprinklers"
- "Turn on my backyard irrigation"
- "Turn on all my backyard sprinklers"
- "Turn on all my backyard irrigation"
- "Turn on all of backyard sprinklers"
- "Turn on all of backyard irrigation"
- "Turn on of my backyard sprinklers"
- "Turn on of my backyard irrigation"

You now have one trigger phrase that executes a dozen different variations!